## Tải bản hướng dẫn *Thông tin cơ bản về Mac Studio*

Tìm hiểu thêm về cách thiết lập và sử dụng Mac Studio trong bản hướng dẫn *Thông tin cơ bản về Mac Studio*. Để xem hướng dẫn, hãy truy cập [support.apple.com/guide/mac-studio](http://support.apple.com/guide/mac-studio).

## Hỗ trợ

Để biết thông tin chi tiết, hãy truy cập [support.apple.com/en-vn/mac/mac-studio.](http://support.apple.com/en-vn/mac/mac-studio) Để liên hệ với Apple, hãy truy cập [support.apple.com/en-vn/contact](http://support.apple.com/en-vn/contact).

## $\triangle$ Mac Studio

Không phải tất cả các tính năng đều có sẵn tại tất cả các khu vực. Màn hình được bán riêng. © 2022 Apple Inc. Mọi quyền được bảo lưu. Designed by Apple in California. Printed in XXXX. VN034-05041-A

## Chào mừng bạn đến với Mac Studio

Nhấn nút nguồn để khởi động Mac Studio. Trợ lý thiết lập giúp bạn thiết lập và sử dụng thiết bị.

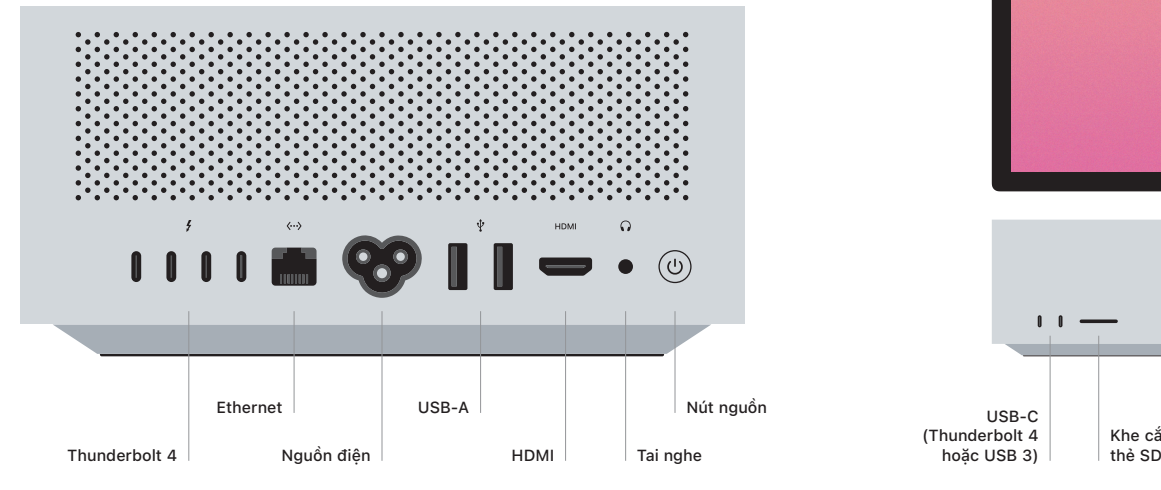

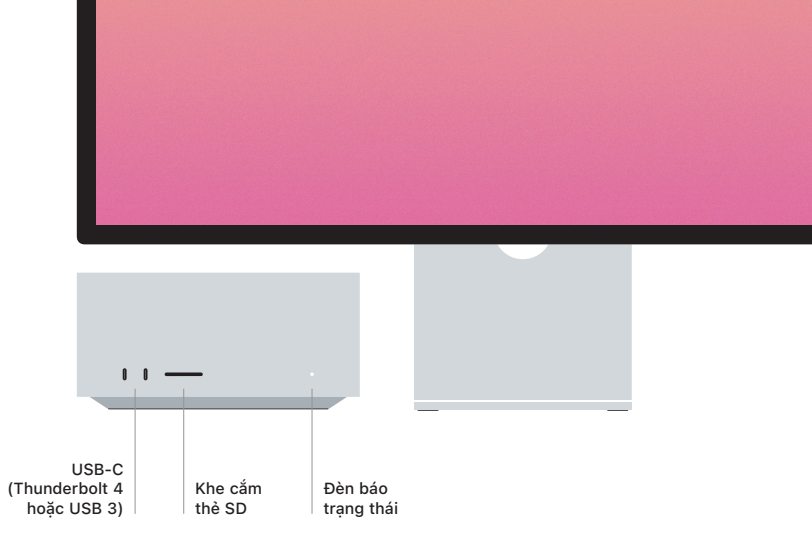